### **BEFORE WE START**

### *Talk to your neighbors:*

### *What is your most-used emoji?*

### **Instructors Tristan Huber & Hunter Schafer**

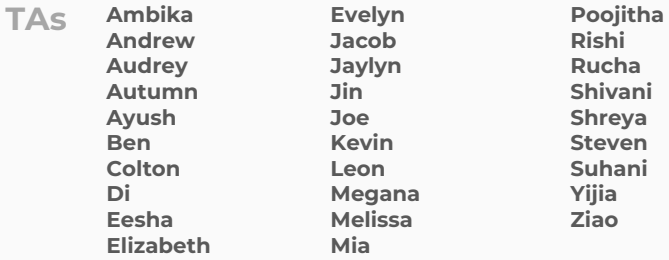

**CSE 122 Interfaces**

**Questions during Class?**

LEC 14

**Raise hand or send here**

**sli.do #cse122** 

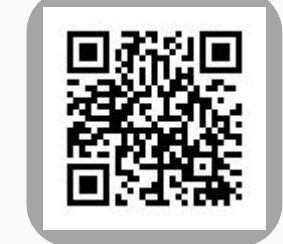

## **Lecture Outline**

- **•Announcements**
- •Interfaces Review
- More Shapes!
- Comparable

### **Announcements**

- C2 due tomorrow (Thurs, May 18)
- P3 will be released on Fri, May 19
- Quiz 2 next Tuesday (May 23)
- Reminder that the final exam is scheduled for **Tuesday (June 6) 2:30pm-4:20pm**

# **Lecture Outline**

- •Announcements
- **•Interfaces Review**
- More Shapes!
- Comparable

### **(PCM) Interfaces**

Interfaces - define a set of *behavior* which classes can implement

… like a "certification", eg ArrayList is "certified" as a List because it can do all List behaviors.

note: interfaces say nothing about a class' *state*

# **(PCM) List Interface**

List is an interface – defines the *behaviors* which make something a List, inc:

add, clear, contains, get, isEmpty, size

Any class with these behaviors can implement List

List documentation enumerates the full list of methods required to be a List: <https://docs.oracle.com/javase/8/docs/api/java/util/List.html>

# **(PCM) Why interfaces?**

*Abstraction*

Interfaces support *abstraction* (the separation of ideas from details)

# **(PCM) Why interfaces?**

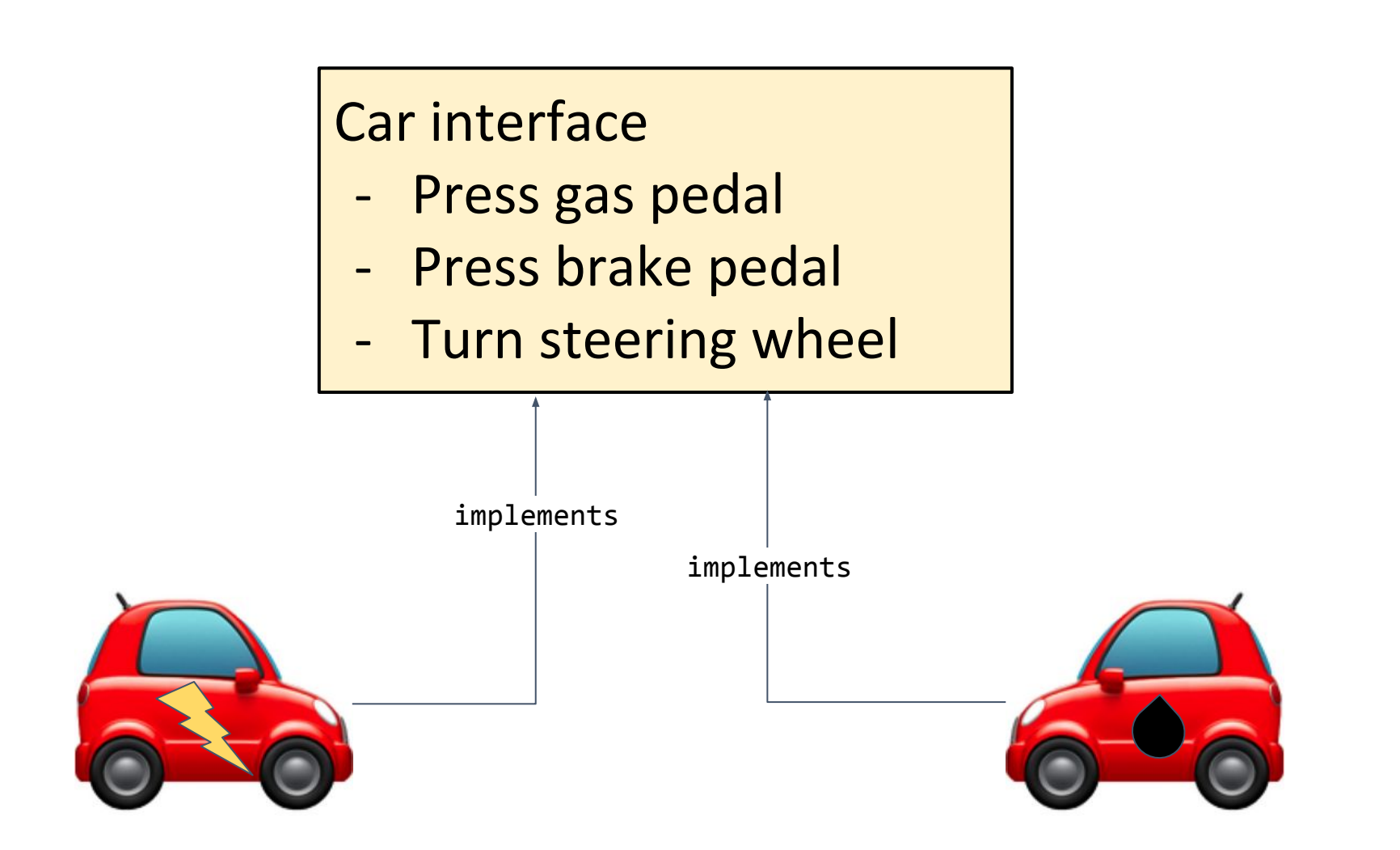

# **(PCM) Why interfaces?**

*Flexibility*

### public static void driveToWork(Car c) {…}

This method does not need to change if we update our implementation of Car

# **Lecture Outline**

- •Announcements
- •Interfaces Review
- **•More Shapes!**
- Comparable

## **Classes can Implement Multiple Interfaces**

A class can implement multiple interfaces – must include all *behaviors* from each interface it implements

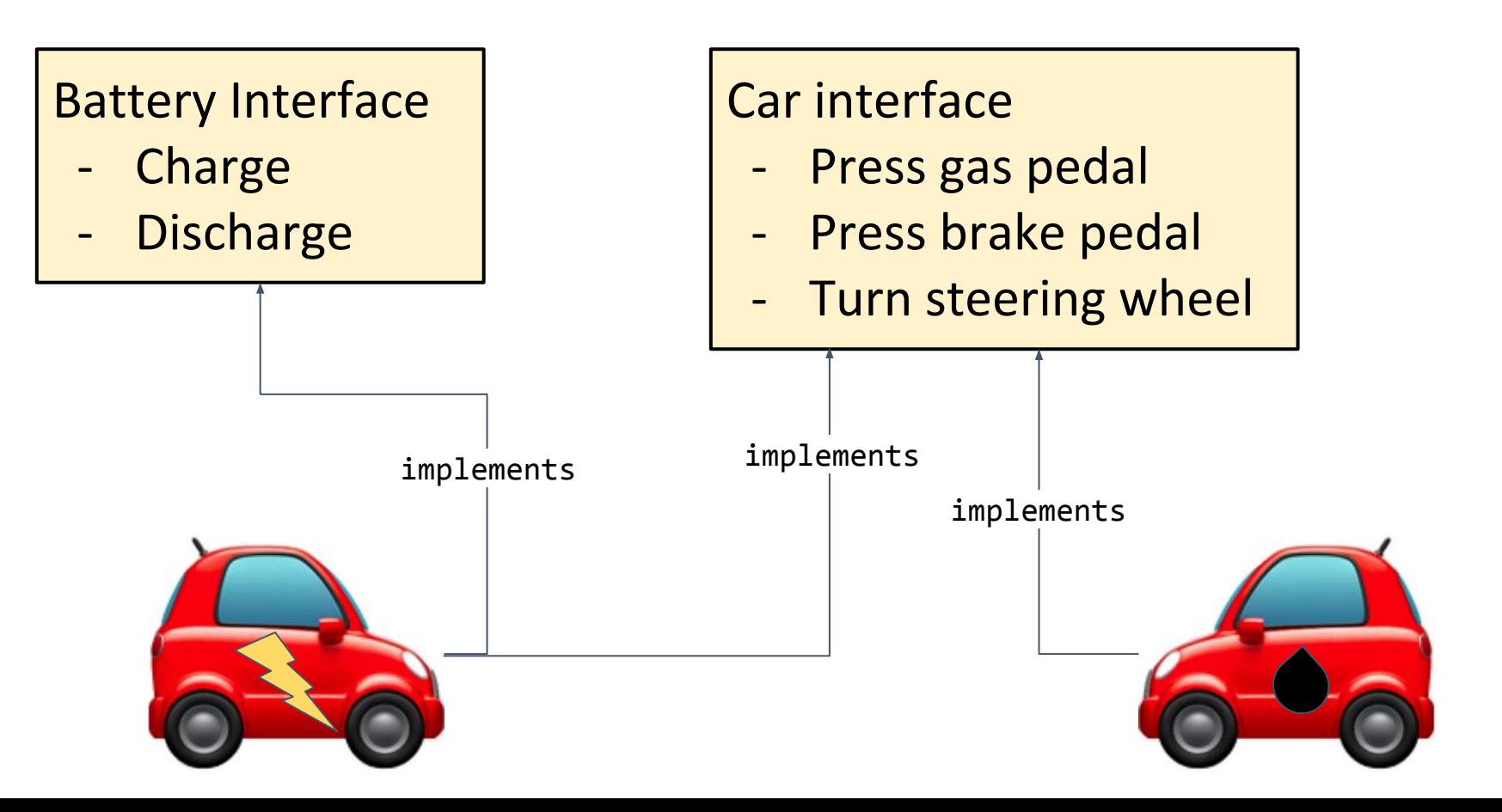

# **Classes can Implement Multiple Interfaces**

public class Leaf implements Car, Battery {

}

...

But Leaf would have to implement:

- pushGasPedal, etc from Car AND
- charge, discharge from Battery

## **An interface can extend another**

You can have one interface *extend* another

So if public interface A extends B, then to implement A a class needs to have all methods from A and B.

In the above example, A is *more specific* than B

## **An interface can extend another**

We can write another interface

Polygon that extends Shape

- Square is a Polygon (and Shape)
- -Triangle is a Polygon (and Shape)
- -Circle is a Shape (but *not* a Polygon)

 $\mathbf W$  university of Washington

**LEC 14: Interfaces CSE 122**

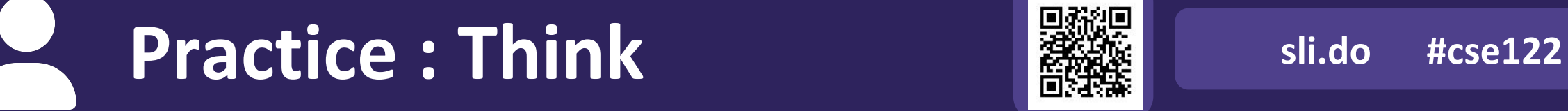

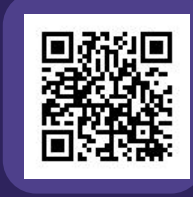

```
public interface A {
     public void a();
}
public interface B extends A {
     public void b();
}
public interface C {
     public void c();
}
public interface D extends A {
     public void d();
     public void e();
}
                                  public class One implements A {
                                        ...
                                   }
                                   public class Two implements B, D {
                                        ...
                                   }
                                  public class Three implements B, C {
                                        ...
                                   }
```

```
A) B foo = new Two();
    foo.b();
```

```
B\vert D bar = new Two();
    bar.a();
```

```
C) D baz = new Three();
    baz.a();
```

```
D A waldo = new Three();
   waldo.b();
```
**LEC 14: Interfaces CSE 122**

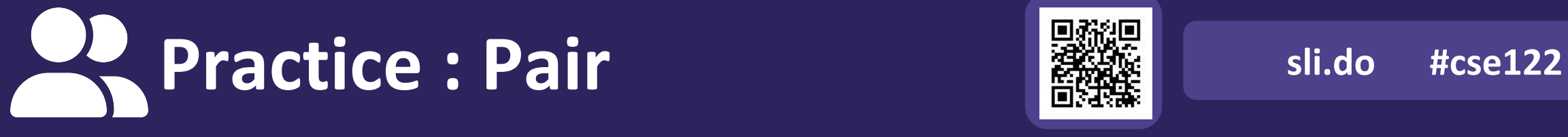

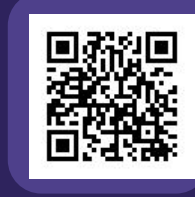

```
public interface A {
     public void a();
}
public interface B extends A {
     public void b();
}
public interface C {
     public void c();
}
public interface D extends A {
     public void d();
     public void e();
}
                                  public class One implements A {
                                        ...
                                   }
                                   public class Two implements B, D {
                                        ...
                                   }
                                  public class Three implements B, C {
                                        ...
                                   }
```

```
A) B foo = new Two();
    foo.b();
```

```
B\vert D bar = new Two();
    bar.a();
```

```
C) D baz = new Three();
    baz.a();
```

```
D A waldo = new Three();
   waldo.b();
```

```
public interface A {
     public void a();
}
public interface B extends A {
     public void b();
}
```

```
public interface C {
     public void c();
}
```

```
public interface D extends A {
     public void d();
     public void e();
}
```
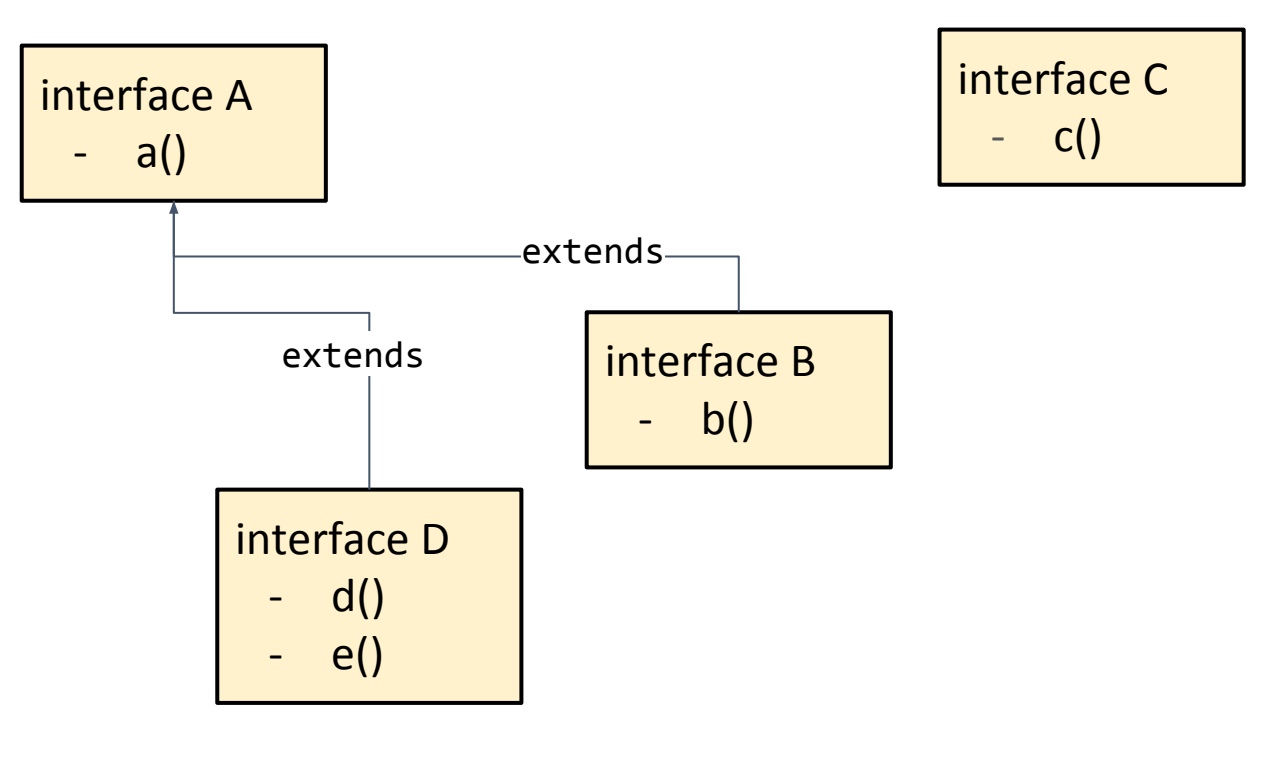

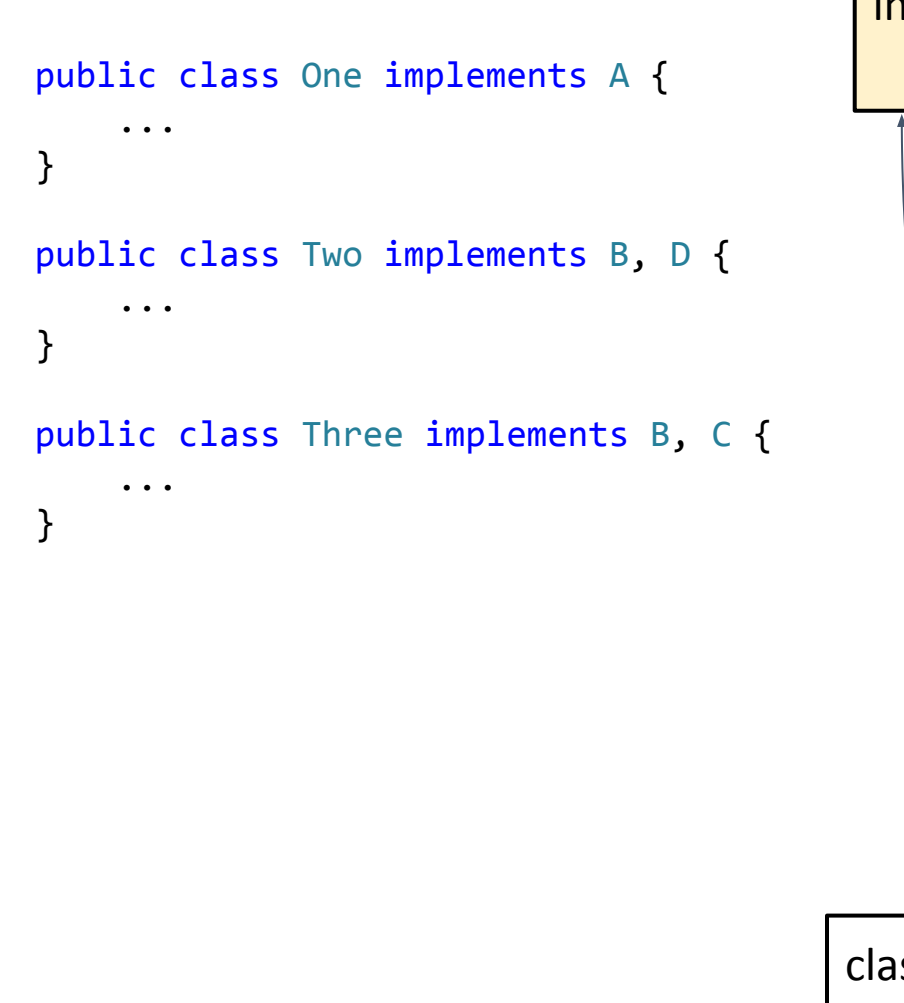

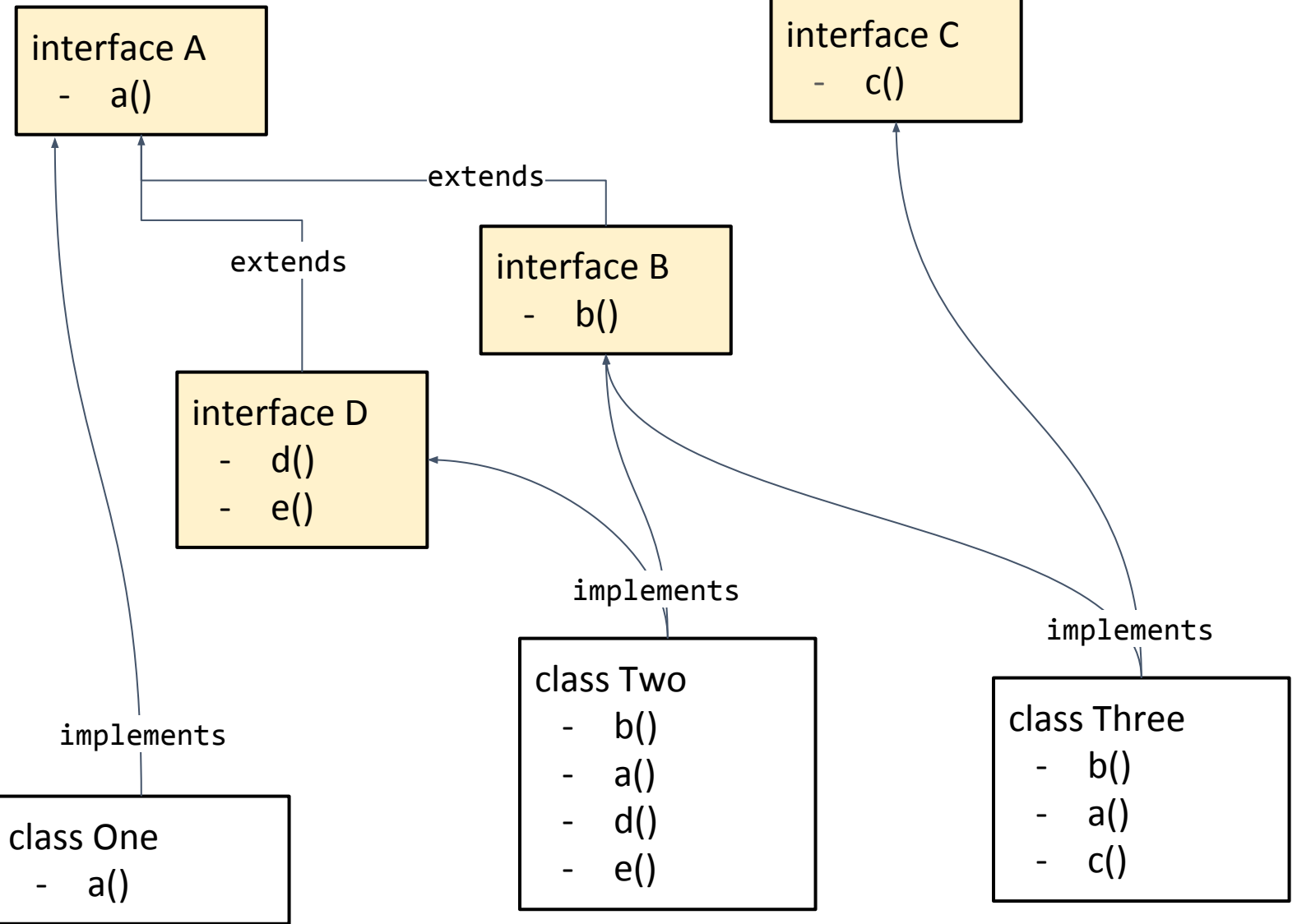

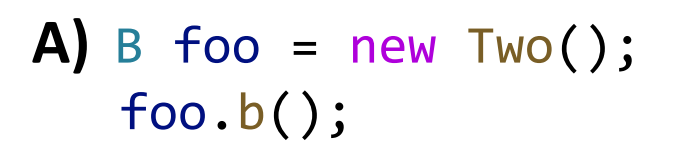

- **B** $)$  D bar = new Two(); bar.a();
- **C**) D baz = new Three(); baz.a();
- **D** $)$  **A** waldo = new Three(); waldo.b();

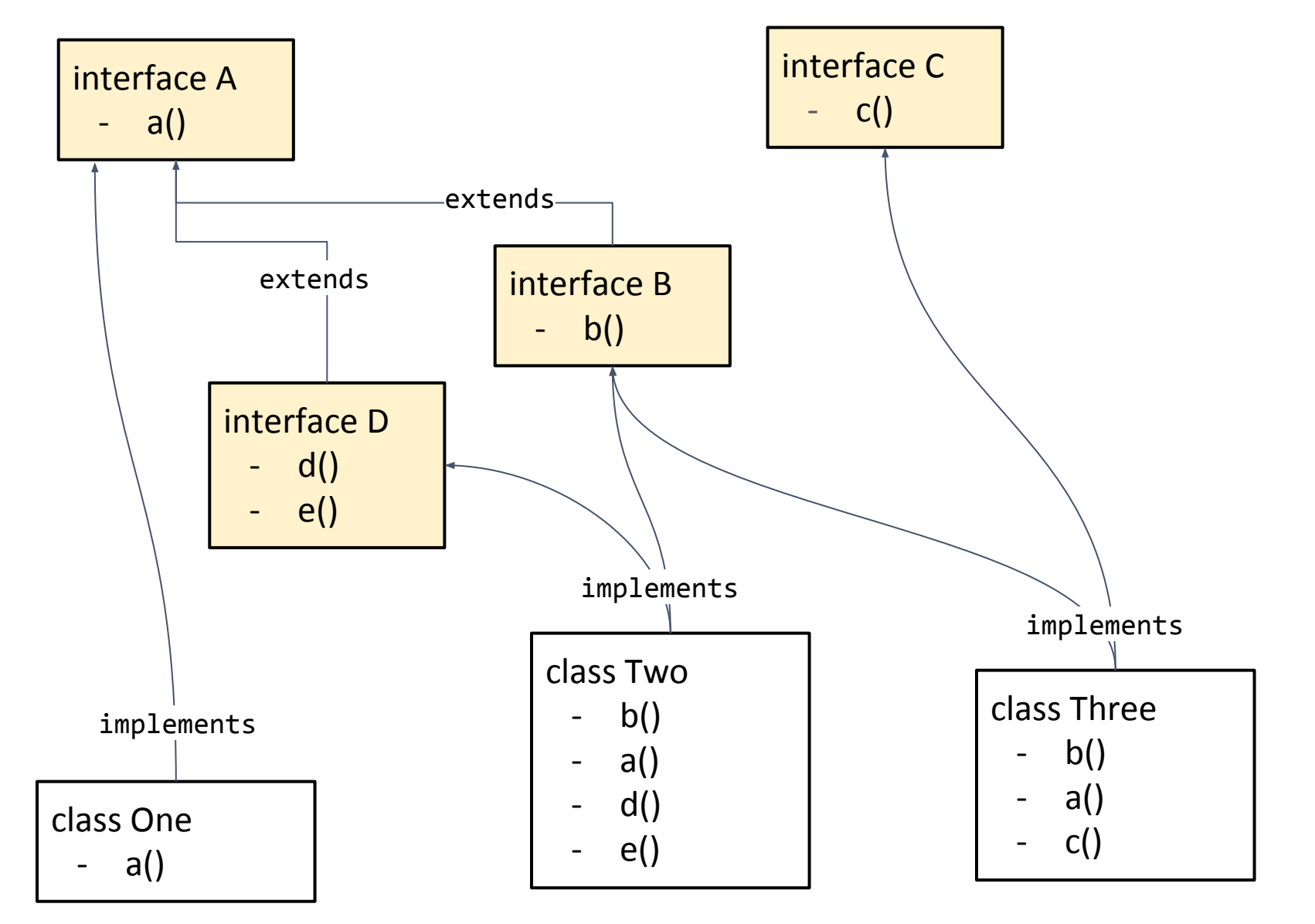

# **Lecture Outline**

- •Announcements
- •Interfaces Review
- More Shapes!
- **• Comparable**

### **Recall the Student / Course Example from Wed**

Course stored a field

```
private List<Student> roster;
```
We also had a suggestion to use a Set to store the students…

Seems like a great idea (no duplicates, not worried about keeping a specific order or indexing into it) but … Java reasons

- HashSet won't work because of the hashCode() business I mentioned on Wed
- TreeSet won't work because what does it mean to "sort" Students

## **Comparable**

TreeSet uses an *interface* called Comparable<E> to know how to sort its elements

Only has one required method: public int compareTo(E other)

Its return value is:

- < 0 if this is "less than" other
	- 0 if this is equal to other
- > 0 if this is "greater than" other

Comparable documentation:

<https://docs.oracle.com/javase/8/docs/api/java/lang/Comparable.html>